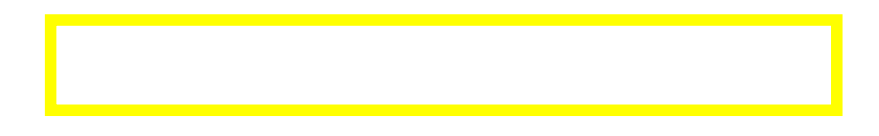

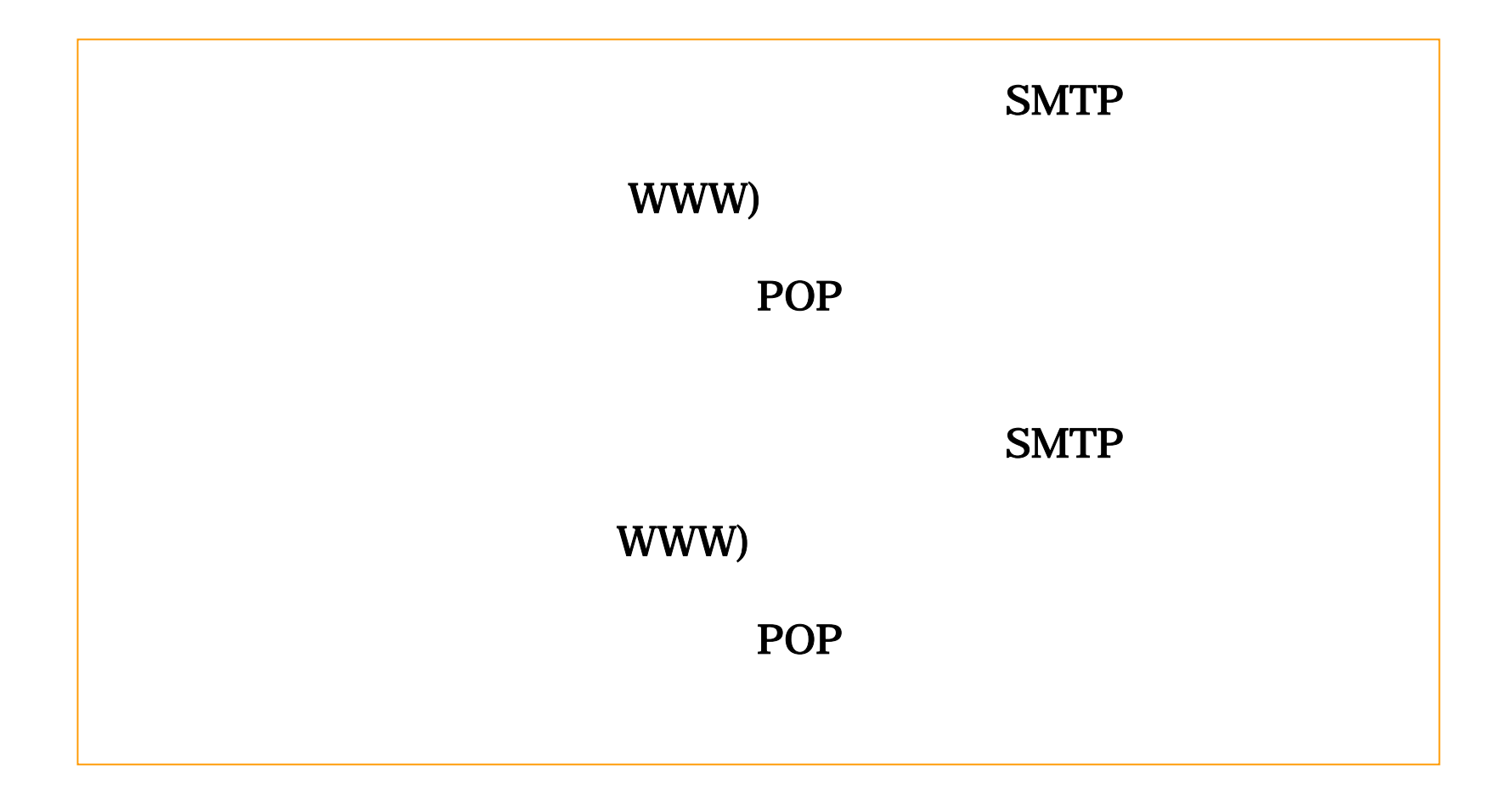

1

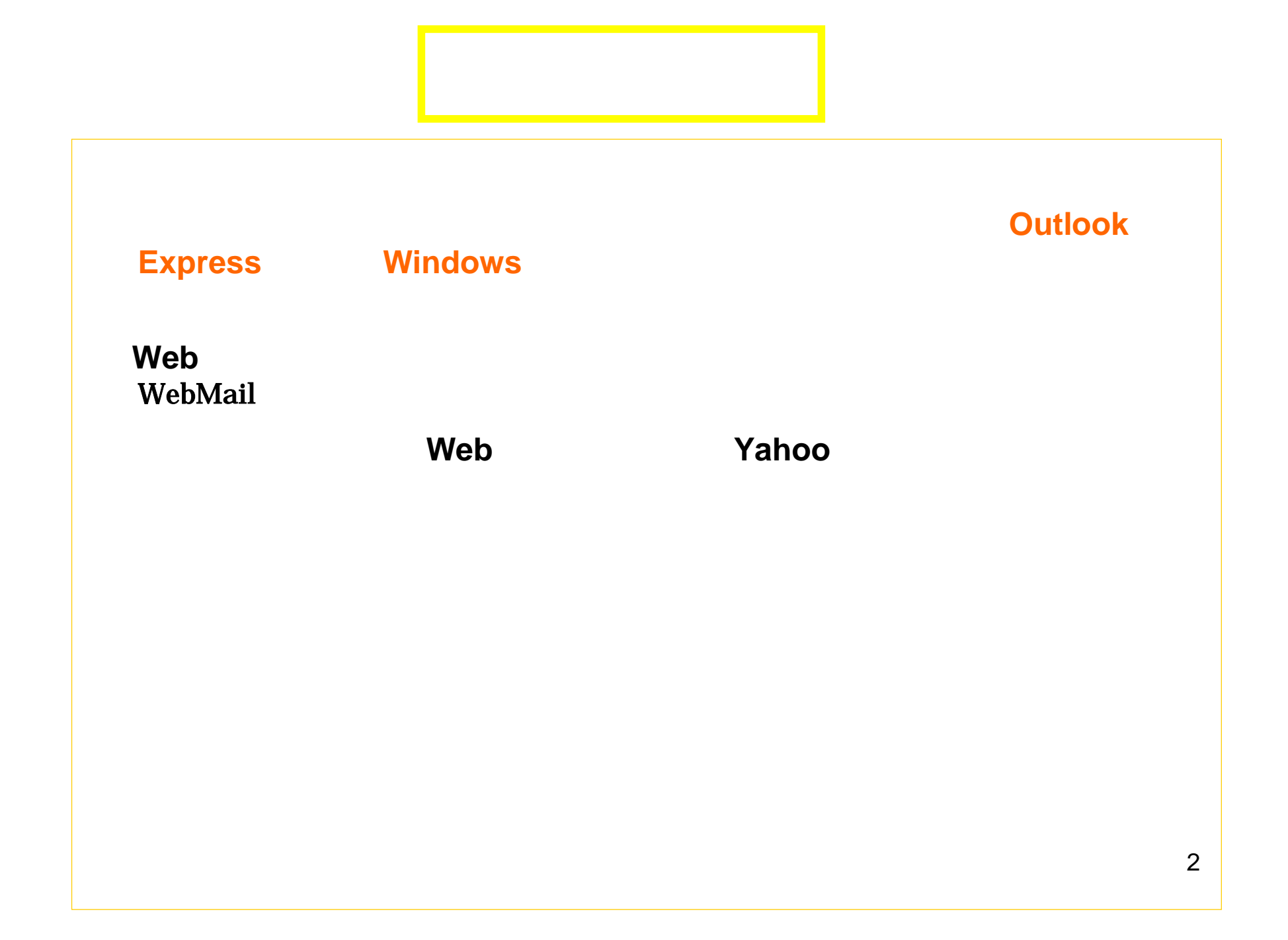

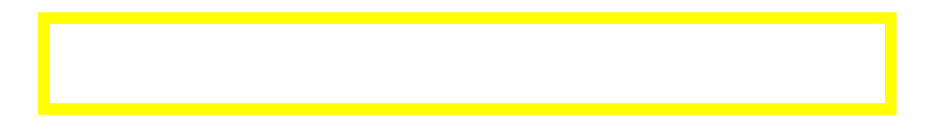

②それからから母音(**a, e, i, o, u**)を外す。番地等で数字が入ってもかまわない。

※アルファベットには、母音は5文字しかないが、その使用頻度が高い。子音は**21**文字もあるので、

http://www.microsoft.com/japan/athome/security/privacy/password\_checker.mspx

3

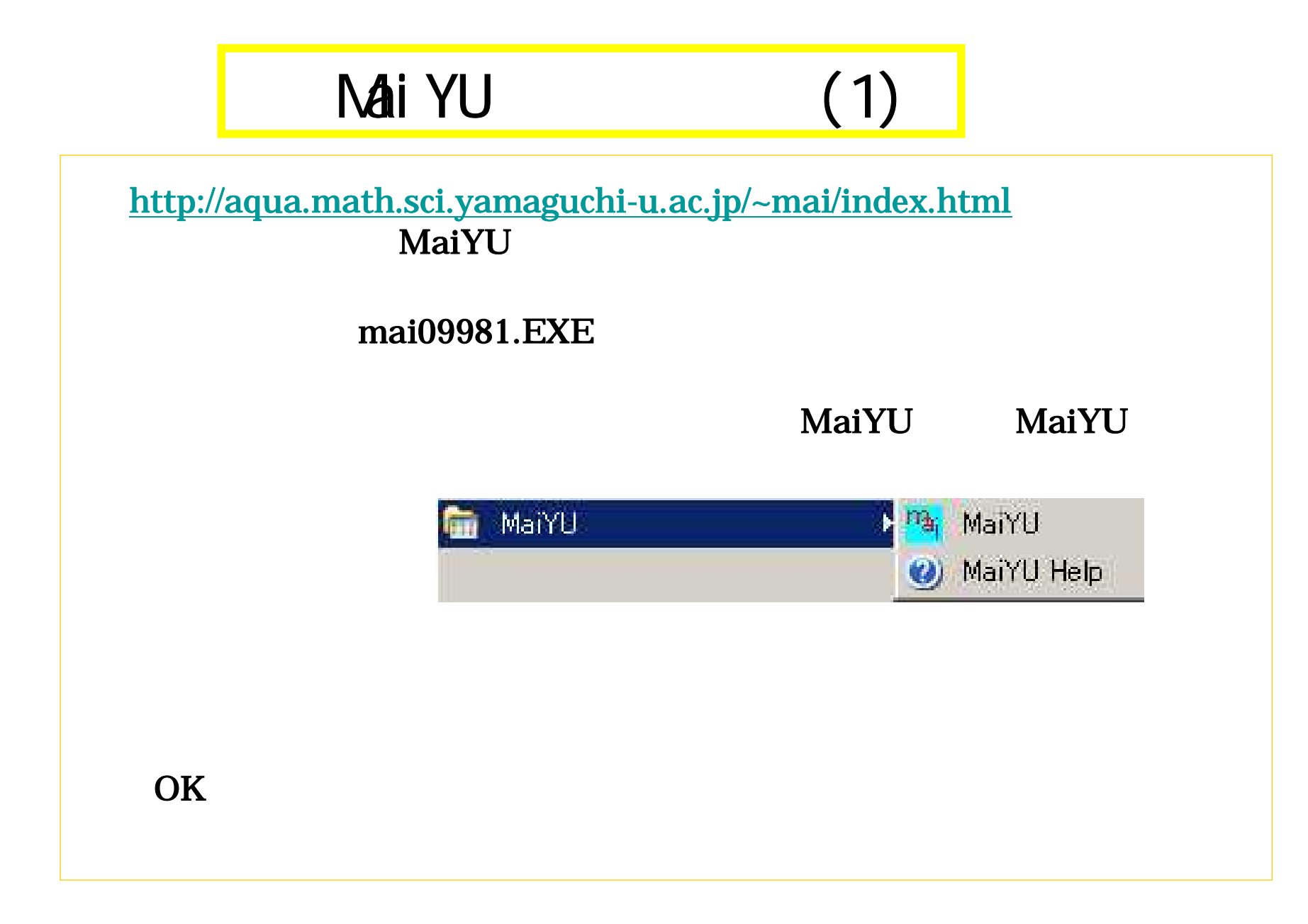

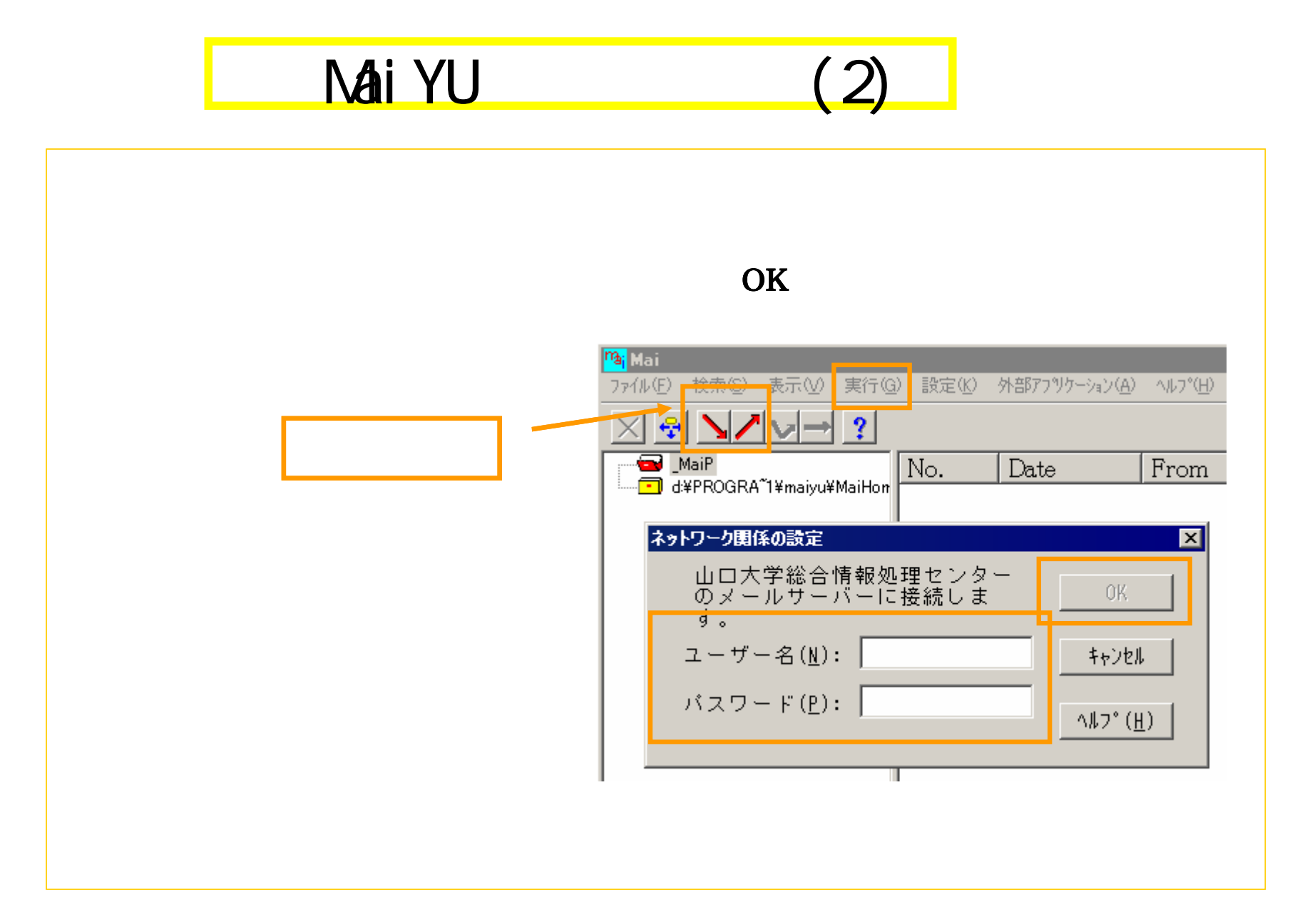

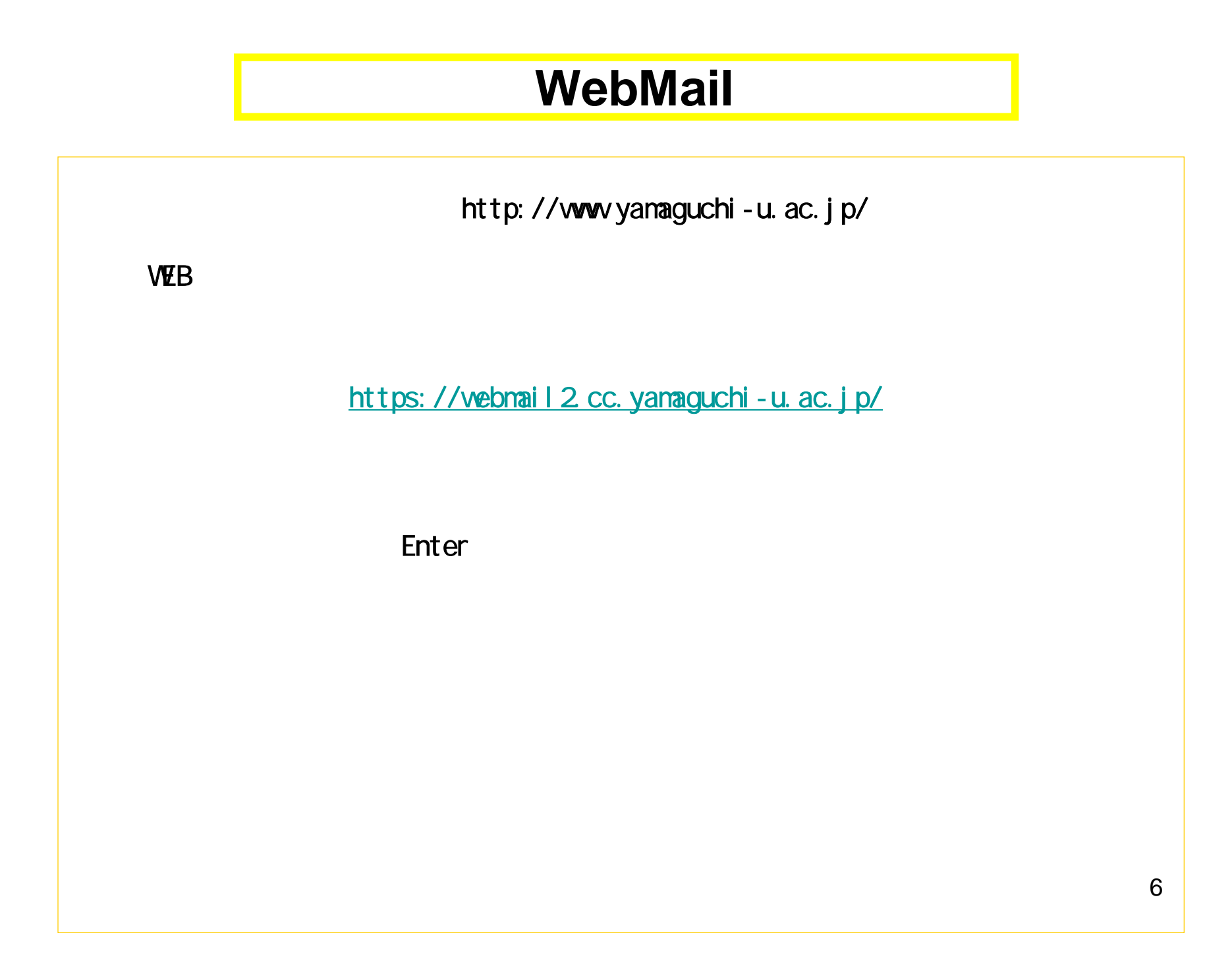

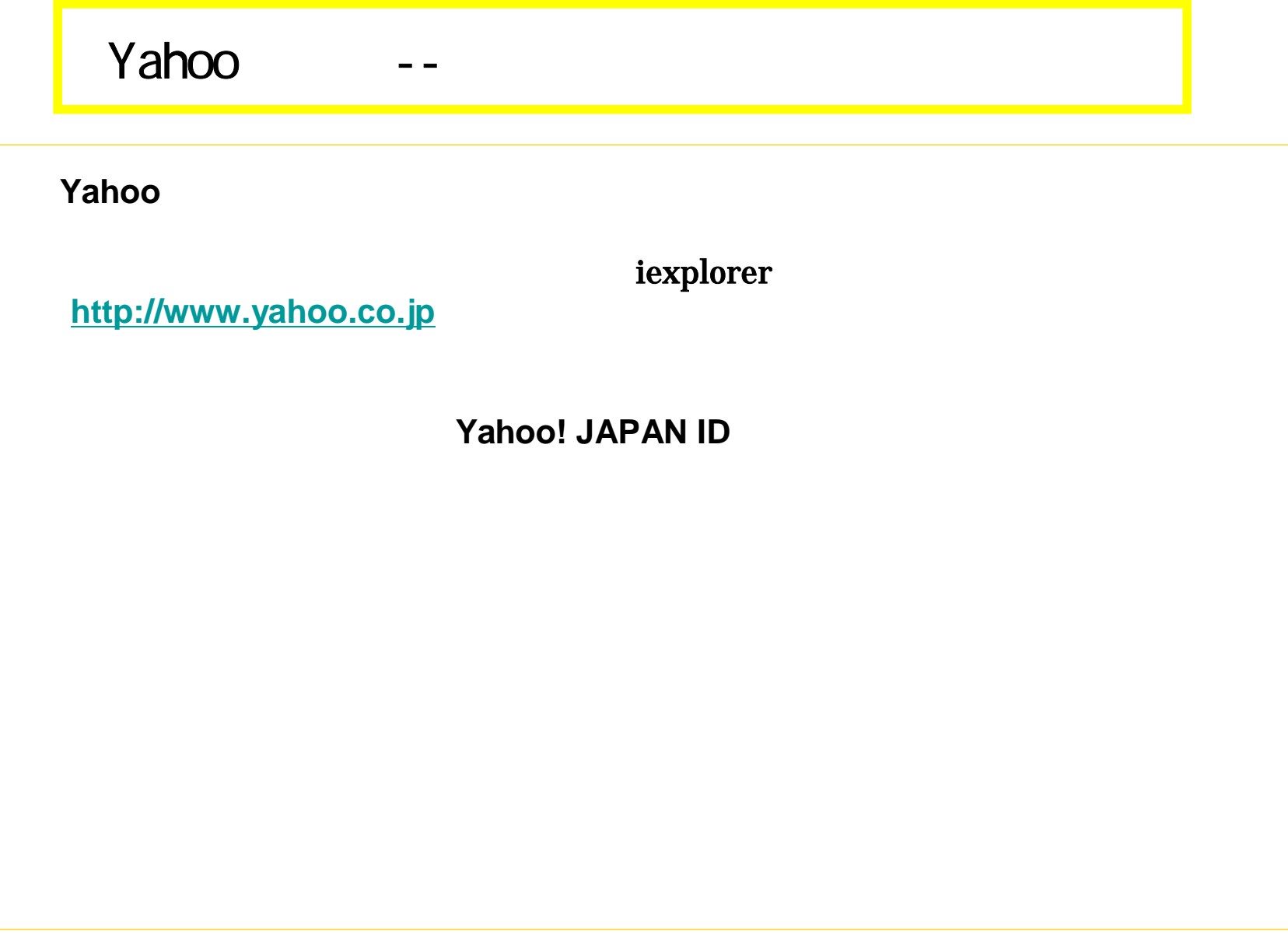

## Yahoo

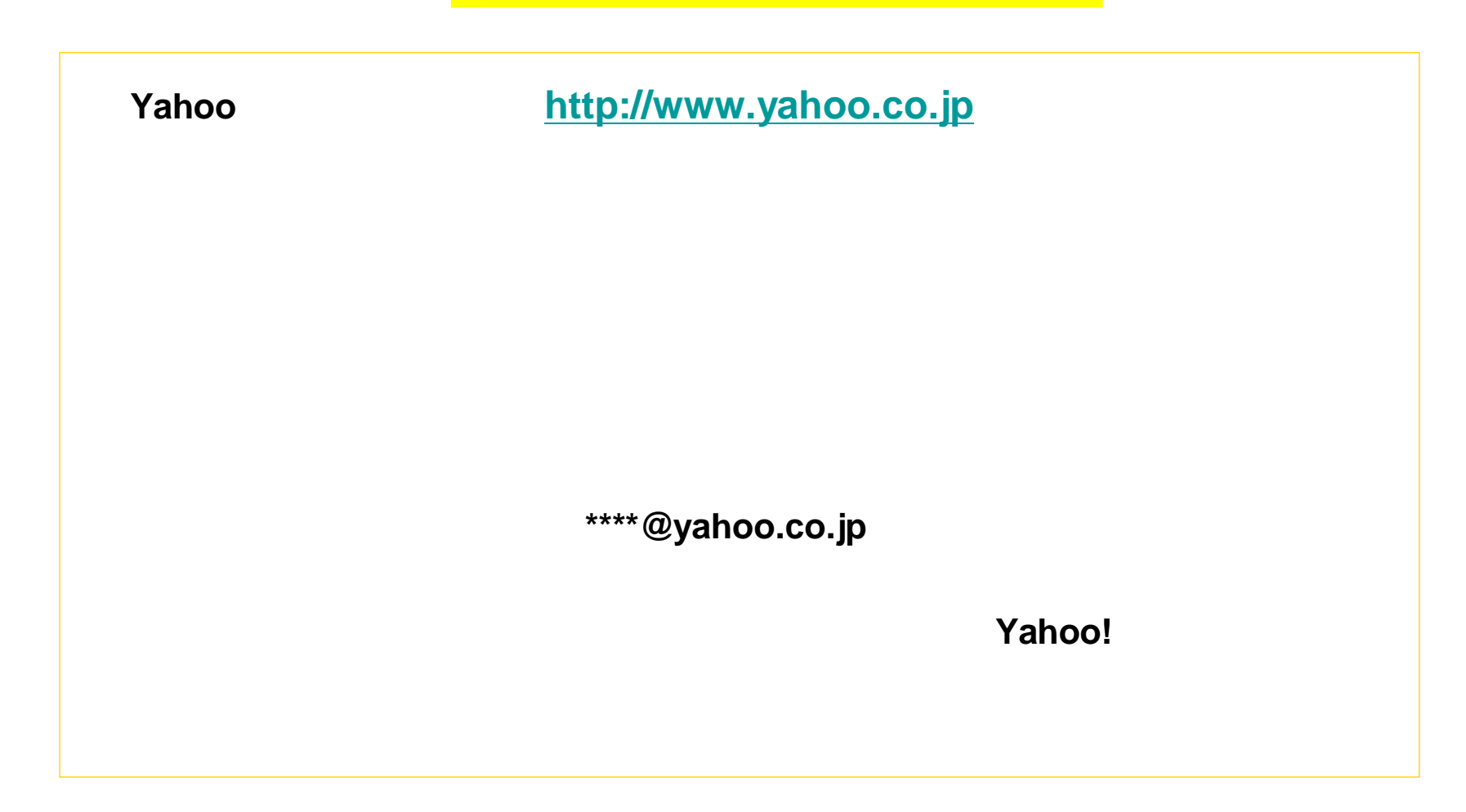

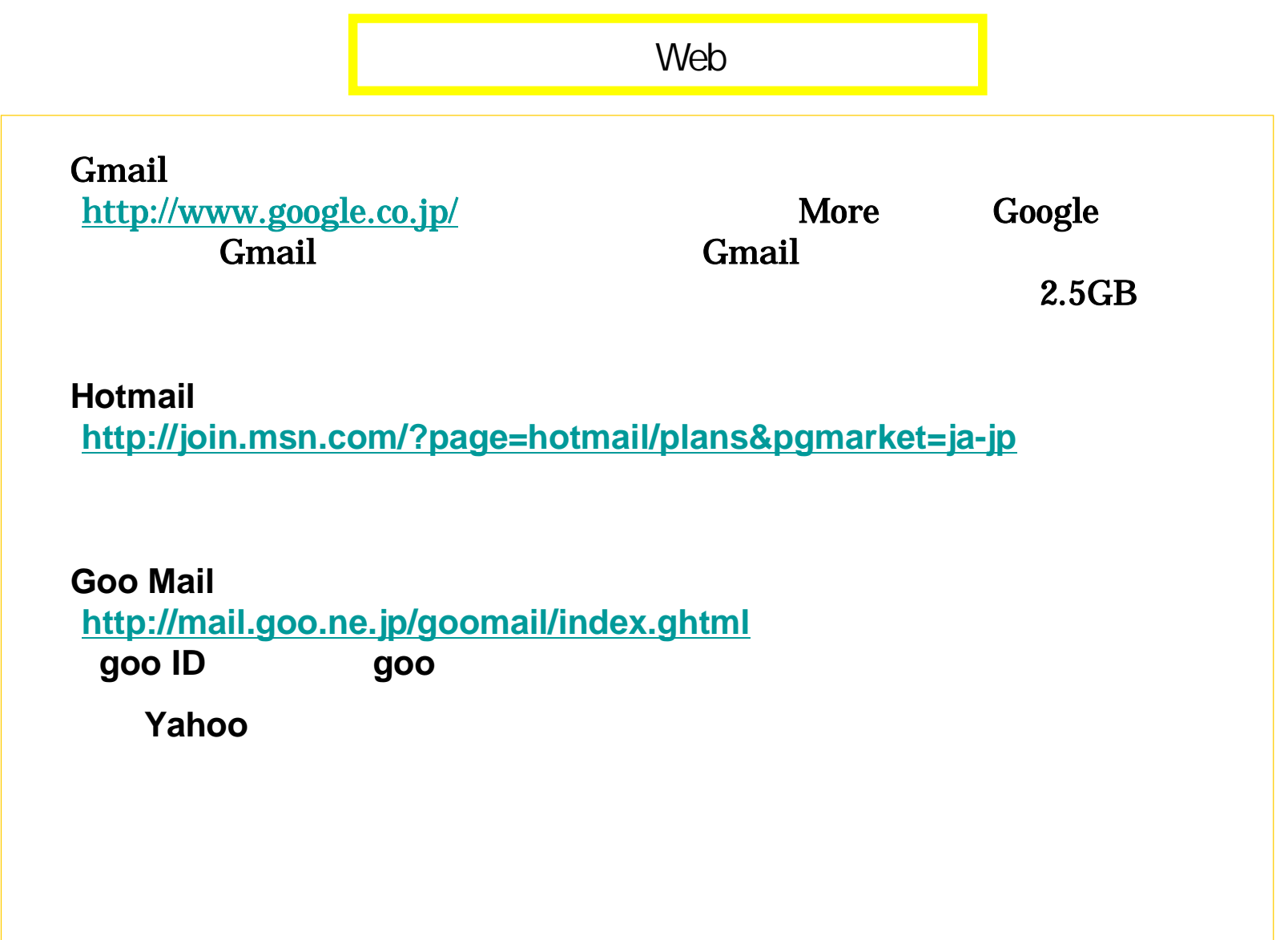

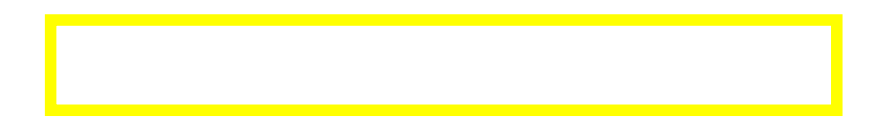

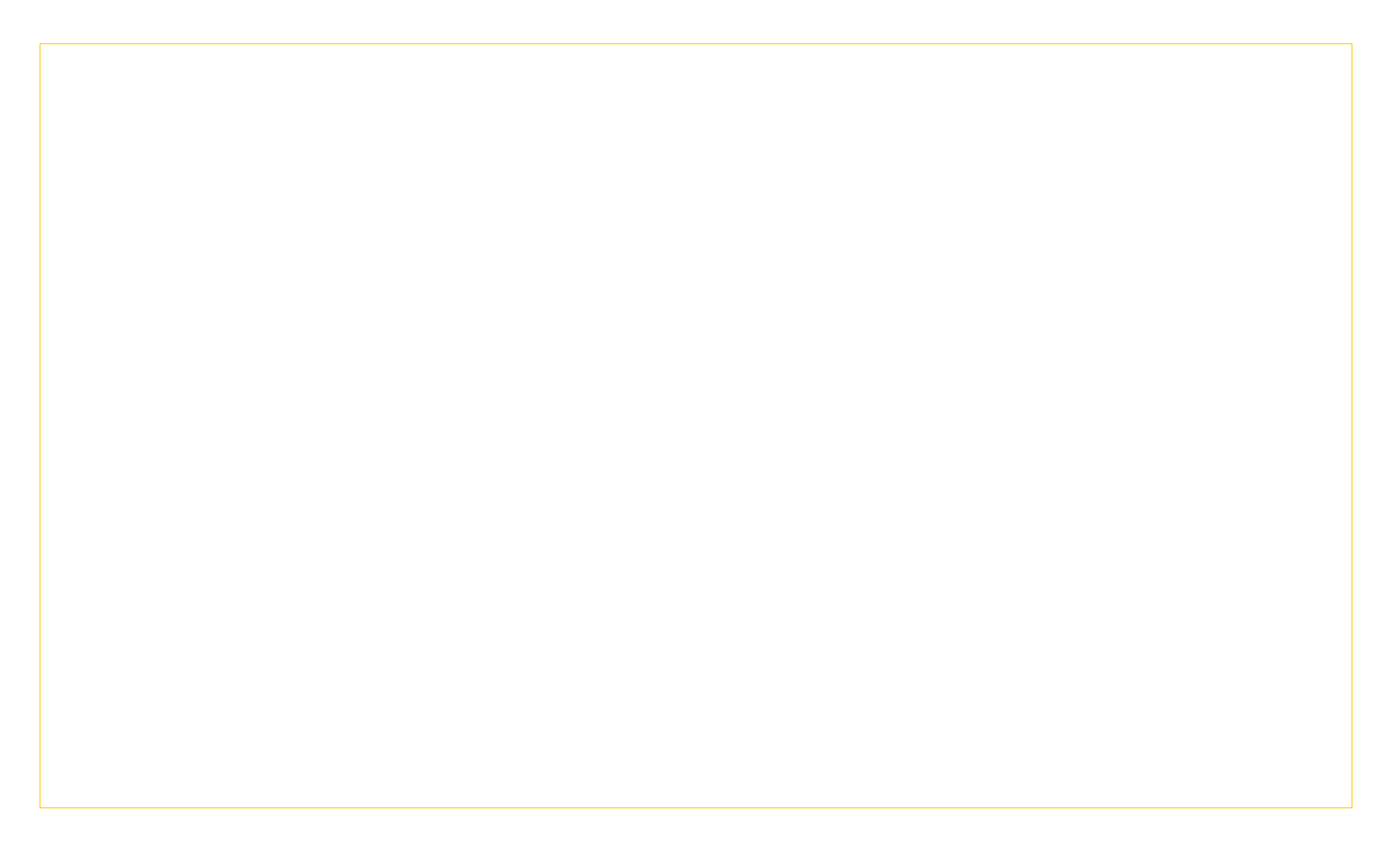

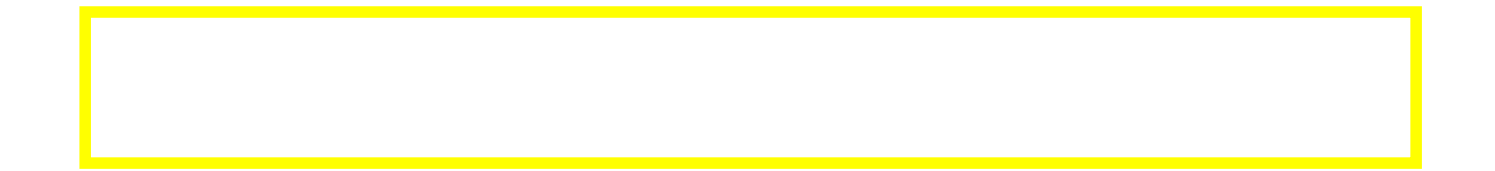

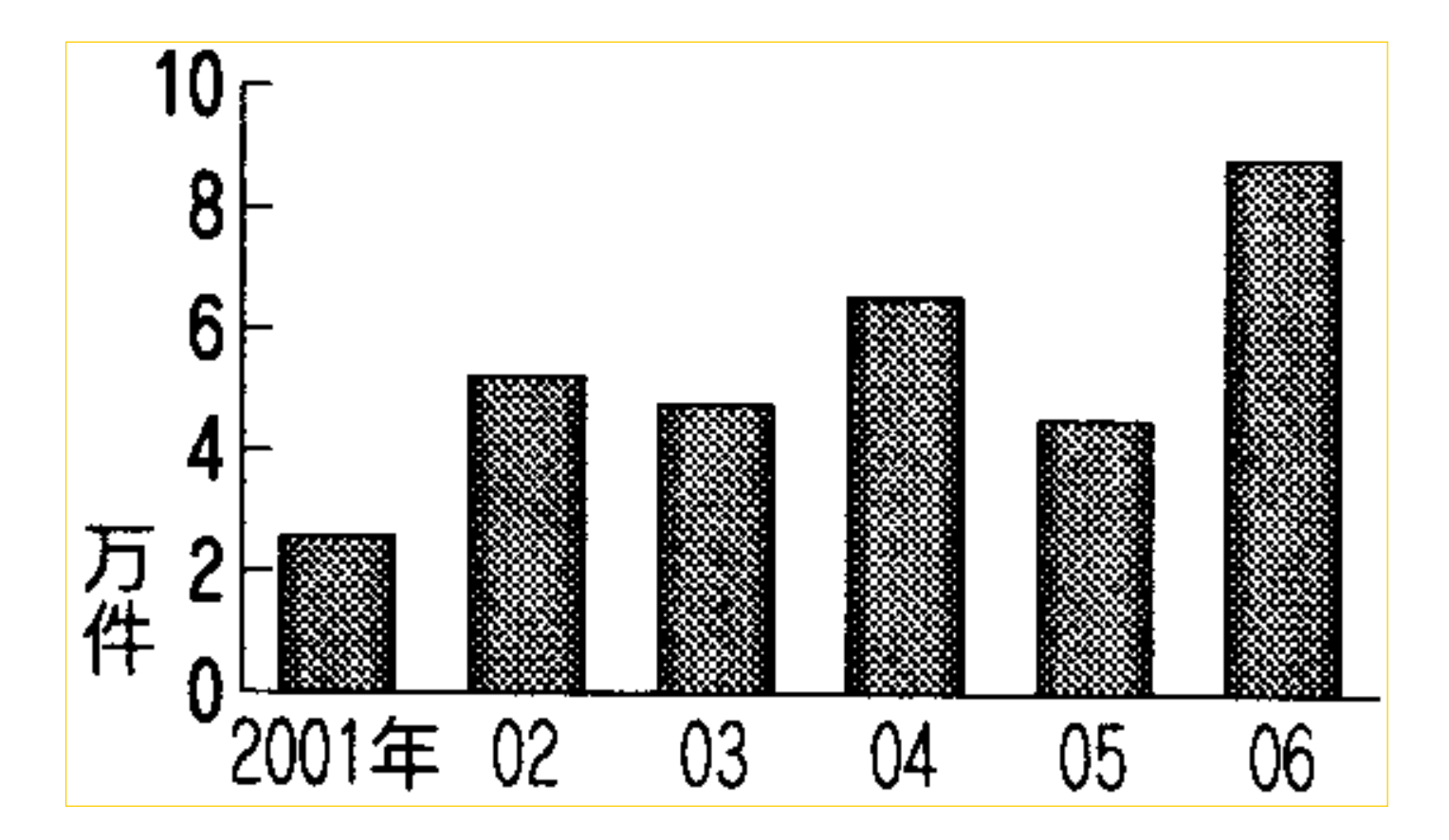

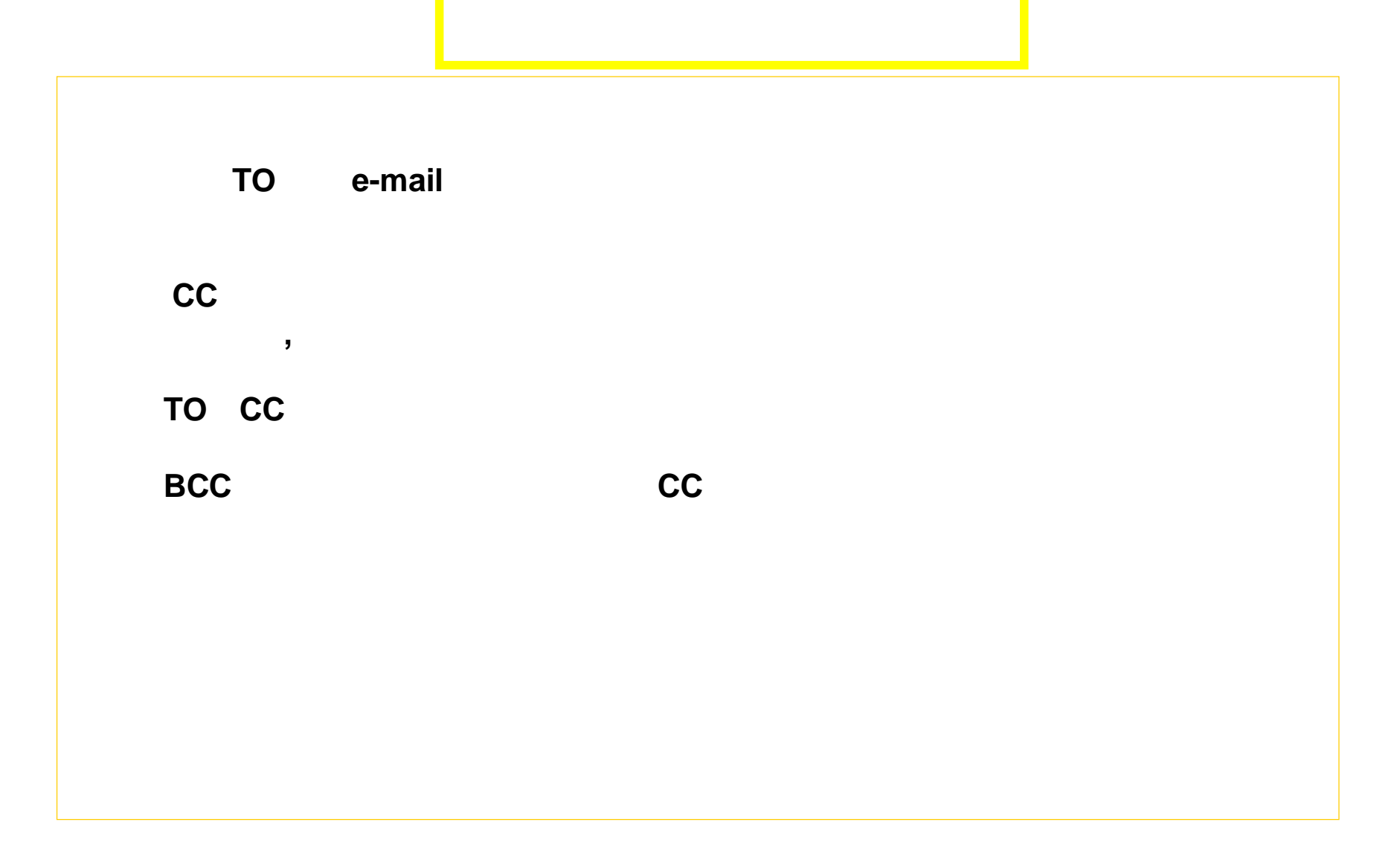

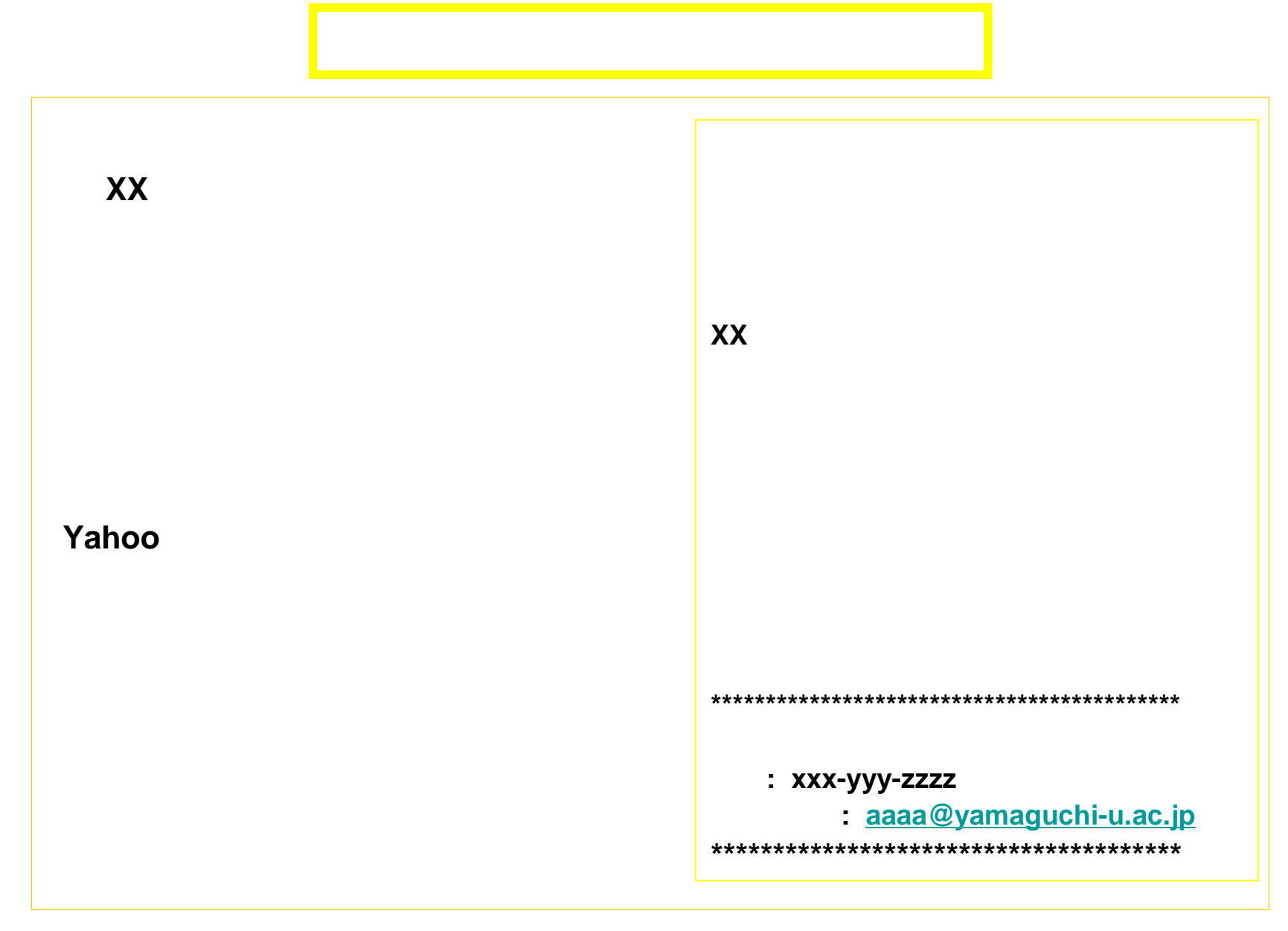

13

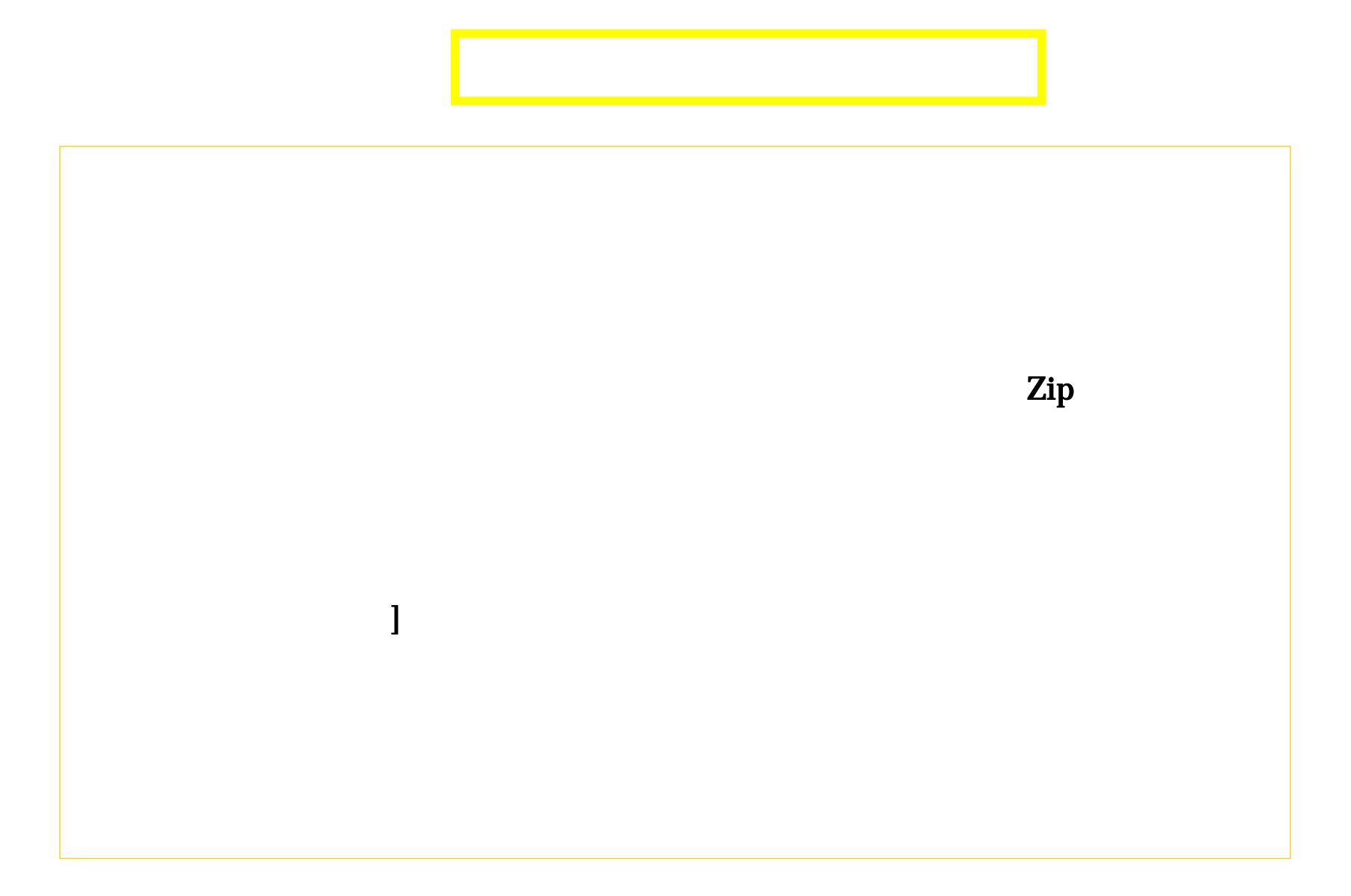

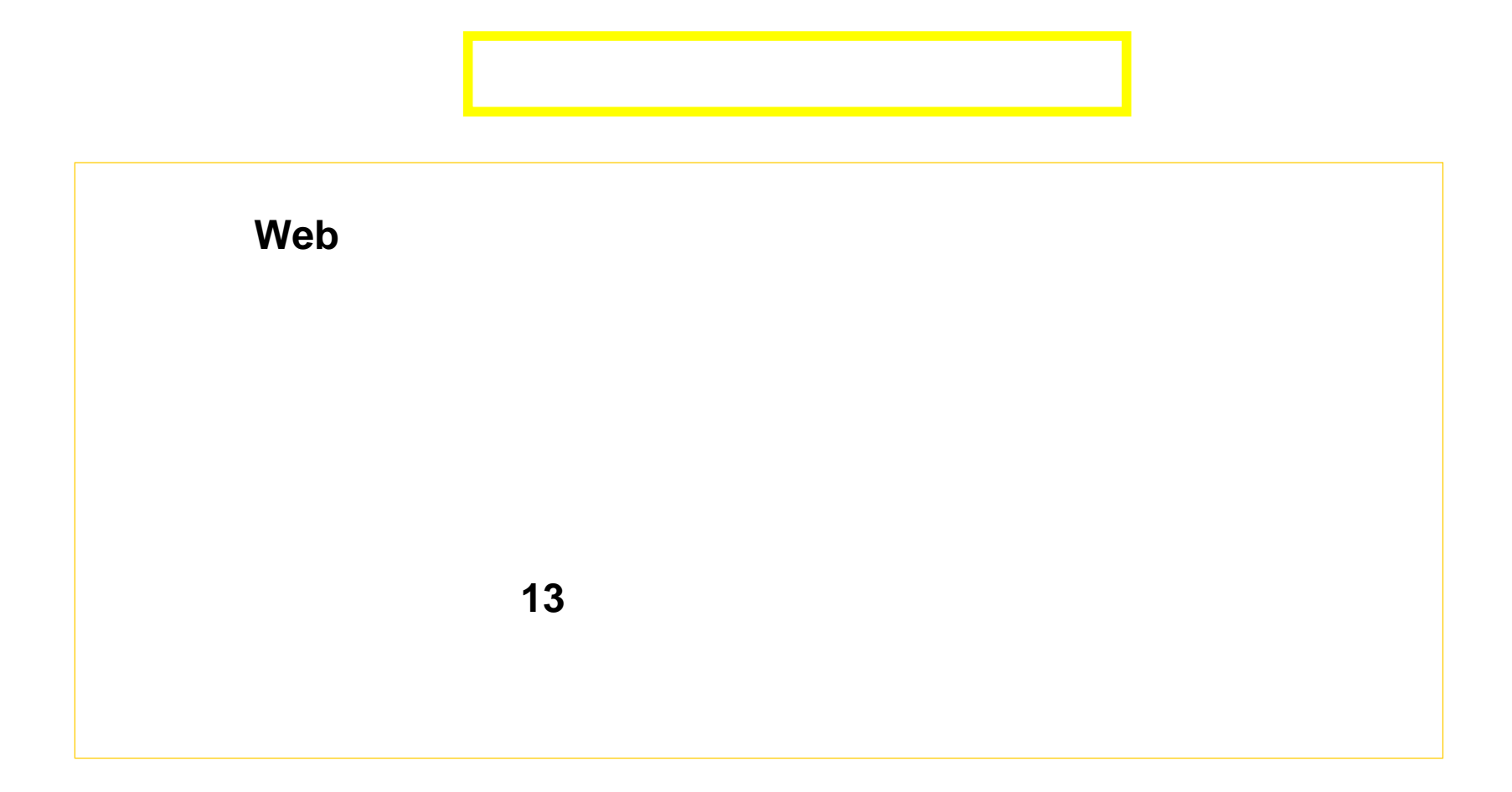

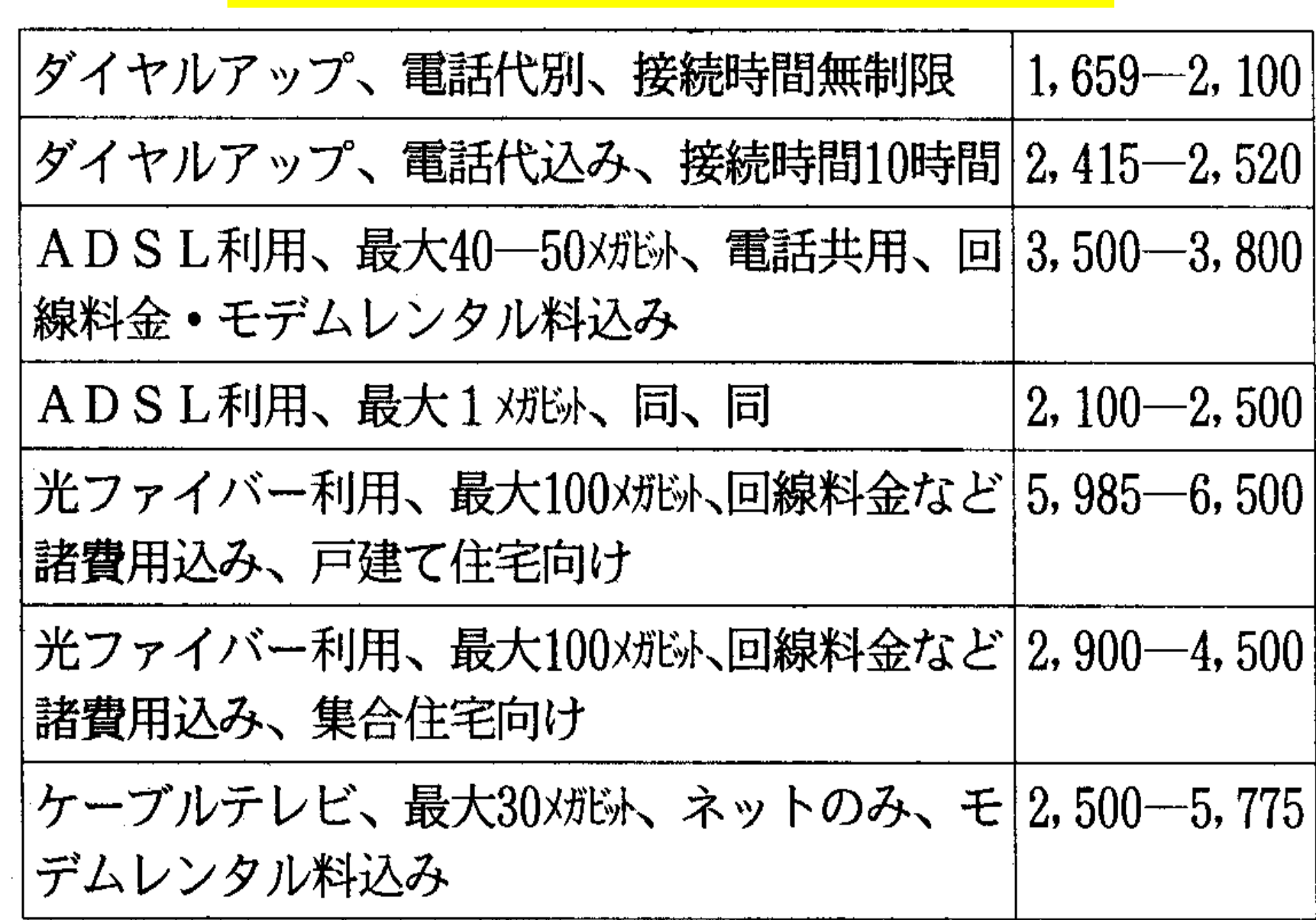

2006/6

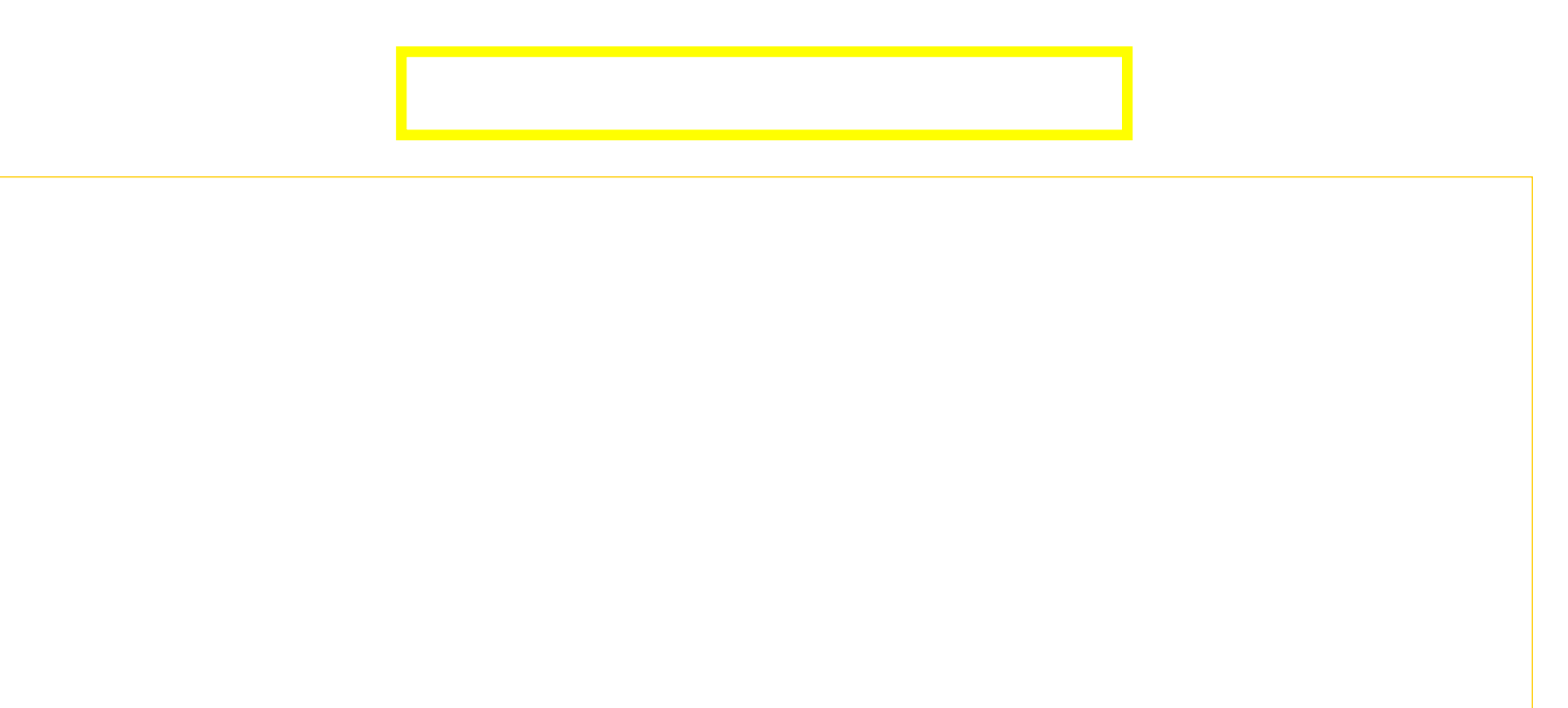